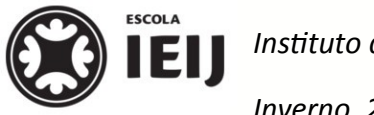

*Instituto de Educação Infantil e Juvenil*

*Inverno, 2020. Londrina, 17 de julho.*

Online **IEI** ATIVIDADES COM FE

*Nome: \_\_\_\_\_\_\_\_\_\_\_\_\_\_\_\_\_\_\_\_\_\_\_\_\_\_\_\_\_\_\_\_\_\_\_\_ Turma: 6º Ano*

*Área do conhecimento: Programação | Professor Hideo*

# **CONCEITOS BÁSICOS DA CODIFICAÇÃO**

## *O Google Ateliê Digital*

*O* **Google Ateliê Digital** *é uma plataforma on-line do Google destinada ao aprendizado de novas habilidades, principalmente relacionadas às carreiras profissionais. Ao realizar os cursos rápidos, os usuários descobrem ferramentas novas para empresas e trabalhadores. Tais conhecimentos estão diretamente relacionados às demandas da tecnologia contemporânea.*

#### *Parte 1: O Curso que Faremos*

*Dentre os diferentes cursos oferecidos, poucos serão de nosso interesse. No curso* **Entenda os conceitos básicos da codificação***, poderemos entender melhor as linguagens de funcionamento dos computadores, como interagimos com essas linguagens e de que forma seus avanços nos auxiliam no dia-a-dia.*

#### **Como Realizar o Curso**

*Para realizar o curso, acesse<https://learndigital.withgoogle.com/ateliedigital> com sua* conta do Google. Procure, nos Cursos on-line, pelo conjunto Dados e Tecnologia e finalmente *encontre o curso acima especificado.*

*Percorra cada módulo do curso assistindo aos vídeos e realizando os testes de conhecimentos de cada lição.*

*No final de das lições, realize a* **Avaliação Final do Tópico***.*

### *Parte 2: O que faremos a seguir*

*Após a conclusão do Curso, cada aluno deverá preparar uma Apresentação do Google com 5 páginas (capa e mais 4 páginas de conteúdo). Para construir a apresentação, deverá ser utilizado o Modelo (mais detalhes abaixo).*

*A primeira página (capa) deve conter:*

- **Logomarca da Escola***;*
- **Título***: Entenda os conceitos básicos da codificação;*
- **Nome do aluno, turma***;*
- **Cidade, mês e ano***.*

*Cada uma das 4 páginas seguintes deverá apresentar uma das perguntas fundamentais abaixo, a respeito do que foi estudado no curso on-line do Google e a resposta formulada pelo aluno:*

- *1. O que é programação e como ela funciona?*
- *2. O que é a codificação binária e codificação de alto nível de abstração?*
- *3. Como os diferentes sistemas de computadores do mundo conseguem se comunicar?*
- *4. Como aumentar a automação das tarefas do dia-adia?*

*Acessando o* **Modelo de Apresentação do Google***, será possível verificar ele que já possui a maioria dos elementos gráficos necessários para sua apresentação.*

*O Modelo possui capa e um slide (página). Será necessário criar a cópia dessa página para ter as demais e poder utilizálas.*

*Em cada espaço de texto do Modelo estão as características do texto. Todo o texto deve ser substituído pelo novo conteúdo da página ou simplesmente apagado .*

*Uma página pode ter mais de uma caixa de texto para desenvolver suas ideias.*

#### *Como entregar o trabalho*

*A entrega do trabalho será em uma* **Apresentação do Google** *(deverá ser usado o modelo de apresentação oferecido no Mural do site da Escola IEIJ).*

*O nome do arquivo deve seguir o padrão: Renomeie a Apresentação seguindo o modelo* **nomecompleto.LabInformAtica.6oAno.ConceitosProgramaCAo** *e mova-a para a pasta* **Lab.Informática** *dentro da sua pasta* **IEIJ.online.2020** *no Google Drive.*

*Depois, compartilhe-o com a conta de e-mail [hideo.ieijf2@gmail.com](mailto:hideo.ieijf2@gmail.com) e transfira a propriedade da Apresentação para aquela conta.*